# **СЕМИНАР 2**

*Модели популяций, описываемые одним дифференциальным уравнением: модель Мальтуса, модель Ферхюльста (логистический рост), модель с нижней и верхней критическими численностями популяции. Мультистационарные системы. Триггер. Переключение триггера.*

*Мультистационарная система* — система, имеющая несколько стационарных состояний.

*Триггерная система* — система, имеющая два или более устойчивых стационарных состояния, между которыми возможен переход. Слово *триггер* означает *переключатель.* 

*Переключение триггера —* переход системы из области притяжения одного устойчивого стационарного состояния в область притяжения другого.

Способы переключения триггера:

- 1) силовой (специфический) за счет действия внешних сил на переменные системы;
- 2) параметрический (неспецифический) параметры системы изменяются таким образом, что на фазовой плоскости остается только одно устойчивое стационарное состояние, в которое эта система и переходит.

# **НЕПРЕРЫВНАЯ МОДЕЛЬ ЭКСПОНЕНЦИАЛЬНОГО РОСТА В НЕОГРАНИЧЕННОЙ СРЕДЕ**

В основе модели, предложенной Мальтусом в 1798 г., лежит предположение, что скорость роста численности (плотности) популяции  $dx/dt$  пропорциональна этой численности (плотности)  $x(t)$ с неким коэффициентом  $r$ :

$$
\frac{dx}{dt} = r \cdot x. \tag{2.1}
$$

Коэффициент r может быть представлен как  $(a - b)$ , где  $a$  коэффициент рождаемости, b - коэффициент смертности.

Уравнение (2.1) можно записать в виде:

$$
\frac{dx}{dt}\frac{1}{x} = r\,,\tag{2.2}
$$

где r — коэффициент воспроизводства популяции, или константа скорости роста, а выражение в левой части представляет собой удельную скорость роста численности (плотности) популяции. Таким образом, в модели Мальтуса удельная скорость роста популяции (скорость роста на единицу численности популяции) постоянна и равна коэффициенту r.

Решением уравнения  $(2.1)$  (см. уравнение  $(1.10)$ , семинар 1) является функция

$$
x(t) = x_0 e^{rt}, \tag{2.3}
$$

где  $x_0$  — начальная численность популяции.

Пример применения модели Мальтуса — описание развития однородной популяции в условиях неограниченных ресурсов питания

### ЗАЛАНИЕ 2.1

Изучение влияния коэффициента скорости роста (параметра r) на форму кривой роста численности популяции в модели (2.1).

Используя программу для численного решения обыкновенных дифференциальных уравнений (ОДУ), постройте графики изменения численности популяции для трех разных значений скорости роста при одинаковой начальной численности.

Начальная численность:  $x_0 = 10$ .

Скорость роста: *r* = 0,05; 0,1; 0,2.

(Масштаб осей:  $t_{\text{min}} = 0$ ,  $t_{\text{max}} = 50$ ,  $x_{\text{min}} = 0$ ,  $x_{\text{max}} = 100$ .)

Для каждого значения параметра скорости роста *r* определите примерное время *t* \* , за которое численность популяции достигнет значения  $x(t^*) = 10$ .

### **МОДЕЛЬ ЛОГИСТИЧЕСКОГО РОСТА**

Модель логистического роста была предложена Ферхюльстом в 1838 г. для описания развития популяции в условиях ограниченных ресурсов питания. В основу модели положено уравнение

$$
\frac{dx}{dt} = r \cdot x - b \cdot x^2,\tag{2.4}
$$

где *r* — константа скорости роста популяции. Член  $(-b \cdot x^2)$ , пропорциональный количеству встреч между особями, учитывает конкуренцию за ресурсы питания особей внутри одной популяции. Коэффициент *b* называется коэффициентом внутривидовой конкуренции.

Представив коэффициент *b* как  $\frac{r}{K}$ , уравнение (2.4) можно привести к виду

$$
\frac{dx}{dt} = r \cdot x - \frac{r}{K} x^2, \quad \text{with} \quad \frac{dx}{dt} = r \cdot x \left( 1 - \frac{x}{K} \right). \tag{2.5}
$$

Величина *K* (как будет показано ниже) соответствует максимальной численности популяции, которая устанавливается со временем, и называется *емкостью экологической ниши* или *емкостью среды*.

Исследуем уравнение (2.5) двумя различными способами, рассмотренными в семинаре 1, графическим и аналитическим.

График скорости логистического уравнения (2.5) представляет собой параболу, вершина которой задается координатами (*K*/2, *r*⋅*K*/4) (рис. 2.1).

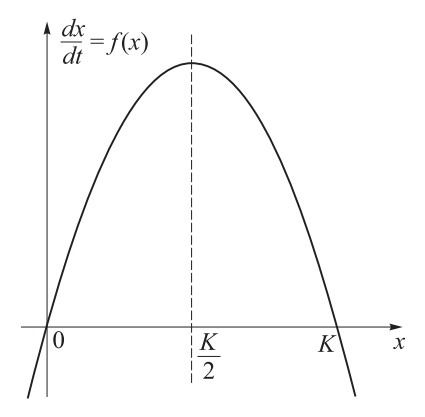

Рис. 2.1. Зависимость скорости роста популяции от ее численности в уравнении логистического роста (2.5)

Точки пересечения параболы с осью  $x$ ,  $\overline{x}_1 = 0$  и  $\overline{x}_2 = K$ , являются стационарными, поскольку в них скорость роста  $\frac{dx}{dt} = 0$ .

Рассмотрим отклонение вправо от точки  $\bar{x}_1 = 0$ . С течением времени отклонение будет увеличиваться, то есть точка  $\overline{x}_1$  неустойчива. Рассмотрим отклонения в обе стороны от точки  $\overline{x}_2 = K$ . С течением времени отклонение будет уменьшаться, то есть точка  $\bar{x}_2$  устойчива, и  $K$  — максимально возможная численность популяции.

Итак, пока начальная численность популяции мала, внутривидовая конкуренция слабо влияет на скорость роста популяции, которая растет с увеличением ее численности. Когда численность достигает значения  $x(t) = \frac{K}{2}$ , скорость роста становится максимальной:  $\frac{dx}{dt} = \frac{r \cdot K}{4}$ . При дальнейшем увеличении численности возрастает внутривидовая конкуренция, увеличивается вклад члена  $\left(-\frac{r}{K}x^2\right)$ , скорость роста начинает снижаться, и численность популяции стремится к своему стационарному значению  $K$  (рис. 2.1). Величина  $K$ соответствует такой численности популяции, при которой ее рост за счет воспроизводства уравновешивается убылью в результате внутривидовой конкуренции.

Исследуем уравнение (2.5) аналитически, используя критерий Ляпунова. Найдем стационарные значения численности популяции,

приравнивая правую часть уравнения (2.5) к нулю:  $\overline{x} \cdot \left( r - \frac{r}{K} \overline{x} \right) = 0$ 

(параметры r и K положительны по их биологическому смыслу).

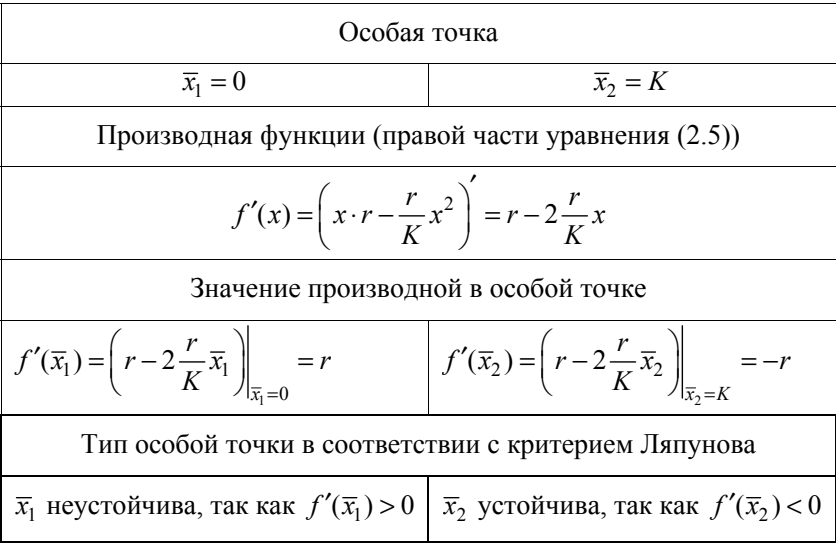

Модель логистического роста является одной из немногих базовых моделей, для которой можно получить аналитическое решение (см. приложение 2.1):

$$
x(t) = \frac{Kx_0e^{rt}}{K - x_0 + x_0e^{rt}}, \quad \text{with} \quad x(t) = \frac{K}{(K/x_0 - 1)e^{-rt} + 1}, \qquad (2.6)
$$

где  $x_0$  — величина популяции в начальный момент времени  $t = 0$ .

Рассмотрим, как будет изменяться численность с течением времени в зависимости от ее начальной величины  $x_0$  (подробный анализ выражения (2.6) приведен в приложении 2.2). Как и в предыдущем примере, если начальная численность популяции  $x_0$  достаточно мала (близка к своему стационарному значению  $\bar{x}_1 = 0$ ), то с течением времени ее размер будет расти почти экспоненциально (аналогично росту в модели Мальтуса). При этом, когда численность популяции достигнет половины величины своей экологической емкости,  $x(t) = \frac{K}{2}$ , скорость ее роста достигнет максимального значения:  $\frac{dx}{dt} = \frac{r \cdot K}{4}$  (рис. 2.1), что соответствует точке перегиба на графике изменения численности (нижняя кривая на рис. 2.2). Если же начальная численность популяции  $x_0$  достаточно велика (близка к своему стационарному значению  $\bar{x}_2 = K$ ), то скорость ее роста с течением времени будет только уменьшаться. Тогда численность популяции будет стремиться к своему максимальному значению К: возрастать при  $x_0 < K$  и убывать при  $x_0 > K$  (средняя и верхняя кривые на рис. 2.2).

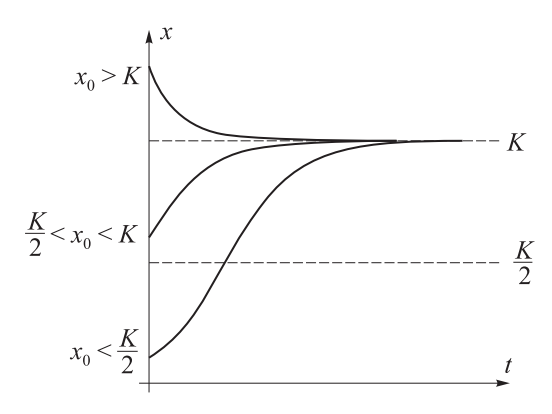

Рис. 2.2. Графики решений логистического уравнения при разных начальных условиях

#### **ЗАДАНИЕ 2.2**

**2.2.1.** *Изучение влияния скорости роста на динамику численности популяции в модели* (2.5).

Используя программу для численного решения ОДУ, постройте кривые роста для трех разных значений скорости роста.

Начальная численность:  $x_0 = 10$ .

Емкость среды: *K* = 1000.

Скорость роста: *r* = 0,2, 0,5, 1,0.

(Масштаб осей:  $t_{\text{min}} = 0$ ,  $t_{\text{max}} = 50$ ,  $x_{\text{min}} = 0$ ,  $x_{\text{max}} = 1500$ .)

Для каждого графика определите момент времени, в который скорость роста популяции начинает уменьшаться.

**2.2.2.** *Изучение влияния начальных условий на форму кривой роста в модели* (2.5)*.*

Постройте графики для трех разных начальных численностей.

Скорость роста: *r* = 0,5.

Емкость среды: *K* = 1000.

Начальная численность:  $x_0 = 10, 700, 1200$ .

(Масштаб осей:  $t_{\text{min}} = 0$ ,  $t_{\text{max}} = 50$ ,  $x_{\text{min}} = 0$ ,  $x_{\text{max}} = 1500$ .)

При какой начальной численности кривая имеет точку перегиба?

# **МОДЕЛЬ ПОПУЛЯЦИИ С НИЖНЕЙ ГРАНИЦЕЙ КРИТИЧЕСКОЙ ЧИСЛЕННОСТИ**

Если размножение предполагает скрещивание разнополых особей, то прирост будет тем выше, чем больше количество встреч между особями. Тогда для разнополой популяции прирост численности должен выражаться квадратичным членом *r*⋅*x* 2 .

При большой численности в популяции лимитирующим фактором становится количество половозрелых самок. Кроме того, важно учесть время, в течение которого может состояться оплодотворение.

Пусть  $t_{\rm cn}$  — среднее время, в течение которого может состояться встреча, приводящая к оплодотворению;  $\tau$  - среднее время вынашивания плода, постоянное для данного вида;  $T$  - среднее время между двумя последующими оплодотворениями,  $T = t_{\text{cn}} + \tau$ .

Вероятность встречи, ведущей к оплодотворению, пропорциональна  $\frac{t_{\rm cp}}{T}$ , или  $\frac{t_{\rm cp}}{t_{\rm cp} + \tau}$ . Тогда коэффициент размножения r, отра-

жающий вероятность такой встречи, можно представить в виде

$$
r = \frac{\alpha t_{\rm cp}}{t_{\rm cp} + \tau},\tag{2.7}
$$

где  $\alpha$  — коэффициент пропорциональности.

Среднее время встречи t<sub>cp</sub> обратно пропорционально численности популяции х, поскольку время поиска партнера уменьшается с увеличением численности популяции:

$$
t_{\rm cp} = \frac{\beta}{x},\tag{2.8}
$$

где  $\beta$ — коэффициент пропорциональности.

Подставляя выражение (2.7) в выражение (2.8), получим зависимость коэффициента размножения r от плотности популяции x, времени встречи  $t_{\rm cp}$  и времени вынашивания плода  $\tau$ :

$$
r(x) = \frac{\alpha \beta / x}{\beta / x + \tau}, \quad \text{with} \quad r(x) = \frac{\alpha \beta}{\beta + \tau x}
$$

Тогда прирост численности будет выражаться как  $r(x)x^2 = \frac{\alpha\beta x^2}{\beta + \tau x}.$ 

Считая, что скорость размножения популяции зависит от прироста численности  $r x^2$ , смертности  $\gamma \cdot x$ , и внутривидовой конкуренции  $\delta x^2$ , получаем уравнение

$$
\frac{dx}{dt} = r(x)x^2 - \gamma x - \delta x^2 \quad \text{with} \quad \frac{dx}{dt} = \frac{\alpha \beta x^2}{\beta + \tau x} - \gamma x - \delta x^2. \tag{2.9}
$$

Исследуем модель (2.9). Найдем стационарные значения численности популяции, приравнивая правую часть уравнения (2.9) к нулю:  $\alpha \frac{\beta \overline{x}^2}{\beta + \tau \overline{x}} - \gamma \overline{x} - \delta \overline{x}^2 = 0$ . Решая это уравнение, получим три корня:  $\overline{x}_1 = 0$ ,  $\overline{x}_2 = L$ ,  $\overline{x}_3 = K$ , где величины L и K выражаются через параметры модели  $\alpha$ ,  $\beta$ ,  $\tau$ ,  $\gamma$ ,  $\delta$ , при этом  $0 \leq L \leq K$  (предлагаем самостоятельно найти выражения для  $L$  и  $K$ ). Наличие нескольких стационарных состояний определяет модель (2.9) как мультистационарную систему.

С учетом найденных стационарных решений уравнение (2.9) можно переписать как

$$
\frac{dx}{dt} = \frac{x}{\beta + \tau x}(x - L)(x - K).
$$

Устойчивость стационарных состояний определим по графику скорости, представленному на рис. 2.3, а. При отклонении влево от точки  $\bar{x}_1 = 0$  функция  $f(x) = \frac{dx}{dt} = \frac{x}{B + \tau x}(x - L)(x - K)$  положительна, следовательно, переменная х должна увеличиваться, и изображающая точка вернется к нулевому стационарному состоянию. При отклонении вправо функция  $f(x)$  отрицательная,  $x$  будет уменьшаться, и отклонение вновь вернется в точку 0. Таким образом, стационарное состояние  $\bar{x}_1 = 0$  устойчивое. Точно такие же рассуждения справедливы для точки  $\bar{x}_3 = K$ . Следуя изложенной логике, также можно показать, что стационарное состояние  $\bar{x}_2 = L$  неустойчивое. Таким образом, популяция будет вымирать, если численность популяции ниже L, то есть  $L$  — нижняя критическая граница численности. Если численность популяции выше L, то популяция всегда будет стремиться к своей верхней критической численности К. Соответствующие графики изменения численности популяции, описываемой моделью (2.9), во времени представлены на рис. 2.3,6.

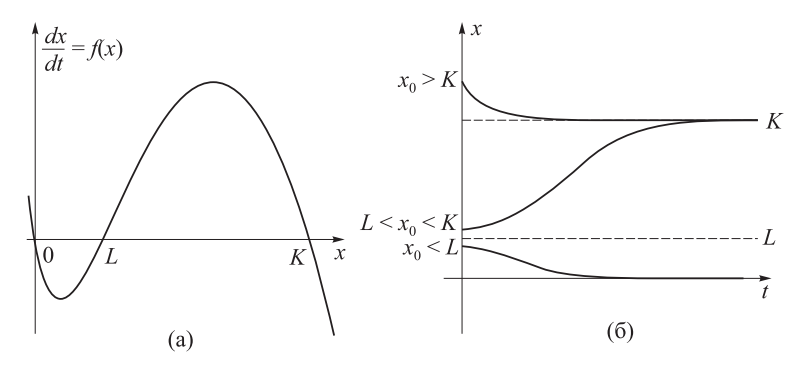

Рис. 2.3. Модель популяции с нижней и верхней критическими границами численности. Зависимость скорости роста популяции от ее численности (а) и динамика численности популяции при ее разных начальных значениях (б)

Данная модель является не только мультистационарной, но и триггерной, поскольку два из трех стационарных состояний устойчивы,  $\overline{x}_1 = 0$  и  $\overline{x}_3 = K$ . Каждое из устойчивых состояний имеет свою область притяжения (область влияния), которые разделены неустойчивым состоянием  $\bar{x}_2 = L$ . Для данной модели переключение триггера из одного состояния в другое означает переход популяции из состояния, в котором она существует  $(\bar{x}_3 = K)$ , к состоянию, в котором она вымирает  $(\bar{x}_1 = 0)$ , или наоборот. Рассмотрим два способа переключения модели из одного состояния в другое. Первым вариантом переключения триггера является силовое переключение. Если численность популяции в данный момент времени  $x(t_0) \leq L$ , то популяция находится в области влияния точки  $\bar{x}_1 = 0$ , то есть со временем вымрет. В этом случае частота встреч мала, прирост численности  $r(x)x^2 = \frac{\alpha \beta x^2}{\beta + \tau x}$  тоже мал, а смертность  $(-\gamma x)$ и конкуренция  $(-\delta x^2)$  преобладают над скоростью размножения. Изменим численность популяции; например, подселим в ареал обитания популяции такое число особей, чтобы общая численность превысила L. Тогда при  $x(t_0) > L$  благодаря увеличению частоты встреч особей, то есть вклада члена  $r(x)x^2 = \frac{\alpha \beta x^2}{\beta + \tau x}$ , скорость размножения популяции увеличится, и численность придет к стационарному состоянию  $\overline{x}_3 = K$ , то есть популяция выживет.

Вторым способом переключения триггера является параметрическое переключение. На рис. 2.4 показано, что происходит с нижней и верхней критическими границами численности в модели при увеличении параметра внутривидовой конкуренции  $\delta$ : сначала происходит сближение стационарных состояний  $\overline{x}_2 = L$  и  $\overline{x}_3 = K$ (рис. 2.4,6), а затем они исчезают (рис. 2.4,в), и в системе остается единственное устойчивое стационарное состояние  $\bar{x}_1 = 0$ . Таким образом, при большом значении параметра внутривидовой конкуренции б популяция всегда вымирает.

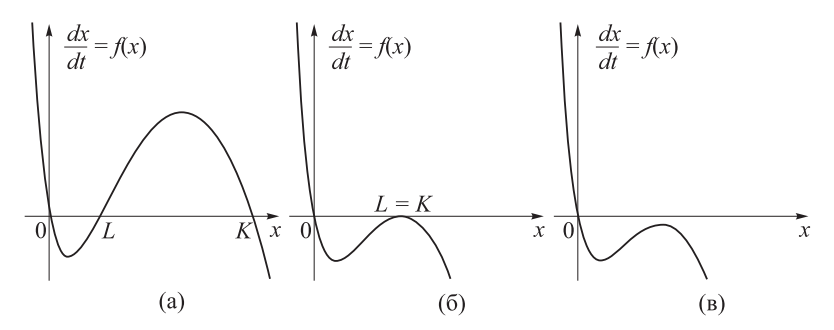

Рис. 2.4. Параметрическое переключение в модели с нижней и верхней критическими численностями популяции. При увеличении параметра внутривидовой конкуренции  $\delta$  стационарные состояния  $\bar{x}_2 = L$  и  $\bar{x}_3 = K$  сближаются (а), сливаются в одно (б), а затем исчезают (в), и остается только единственное устойчивое стационарное состояние  $\bar{x}_1 = 0$ 

Аналогичным образом можно показать, что при увеличении коэффициента размножения  $r(x) = \frac{\alpha \beta}{\beta + \tau x}$  за счет одного из своих параметров неустойчивое состояние  $\overline{x}_2 = L$  сливается с устойчивым

состоянием,  $\bar{x}_1 = 0$ , после чего последнее становится неустойчивым. Тогда система переходит в состояние  $\overline{x}_3 = K$ , то есть популяция выживает.

### ЗАЛАНИЕ 2.3

**2.3.1.** В модели (2.9),  $\frac{dx}{dt} = \frac{\alpha \beta x^2}{\beta + \tau x} - \gamma x - \delta x^2$ , определите вели-

чины нижней  $(L)$  и верхней  $(K)$  границ численности, если известно, что коэффициент смертности  $\gamma = 0.4$ , коэффициент внутривидовой конкуренции  $\delta = 0.1$ , значения остальных параметров:  $\alpha = 1$ ,  $\beta = 1$ ,  $\tau = 1$ 

Определите значения стационарных состояний.

2.3.2. Используя программу для численного решения ОДУ, постройте кривые роста популяции для разных начальных условий.

Задайте начальную численность

а) меньше  $L$ ;

б) больше  $L$ , но меньше  $K$ ;

в) больше К.

(Масштаб осей:  $t_{\min} = 0$ ,  $t_{\max} = 50$ ,  $x_{\min} = 0$ ,  $x_{\max} = 5$ .)

Какие из найденных стационарных состояний являются устойчивыми?

Как нужно изменить начальную численность популяции, чтобы осуществить силовое переключение триггера для каждого из вариантов (а), (б) и (в)? Дайте биологическую интерпретацию силового переключения для каждого варианта.

2.3.3. Постройте график скорости, определите графическим методом устойчивость каждого стационарного состояния, сравните с результатом предыдущего пункта.

Определите области притяжения (области влияния) устойчивых стационарных состояний.

Как нужно изменить коэффициент смертности  $\gamma$ , чтобы осуществить параметрическое переключение триггера в случае, когда численность популяции соответствует верхней границе? При каком значении у происходит слияние верхней и нижней границ численности? Дайте биологическую интерпретацию параметрического переключения при изменении коэффициента смертности.

### КОНТРОЛЬНЫЕ ВОПРОСЫ

1. Как выглядят кривые модели Мальтуса (2.3) в координатах  $ln(x)$  or  $t$ ?

2. Сколько стационарных значений существует в модели Ферхюльста (2.5) и какова их устойчивость?

3. Какую долю от максимальной численности (емкости) должна иметь начальная численность популяции в модели Ферхюльста (2.5), чтобы кривая имела точку перегиба?

4. Сколько стационарных значений существует в модели с нижней критической численностью (2.9) и какова их устойчивость?

5. При каких начальных значениях в модели с нижней критической численностью (2.9) происходит вымирание популяции, а при каких - устанавливается стационарная численность?

#### ЗАДАЧИ К СЕМИНАРУ 2

2.1. График функции, задающей скорость изменения численности микробной популяции, имеет следующий вид:

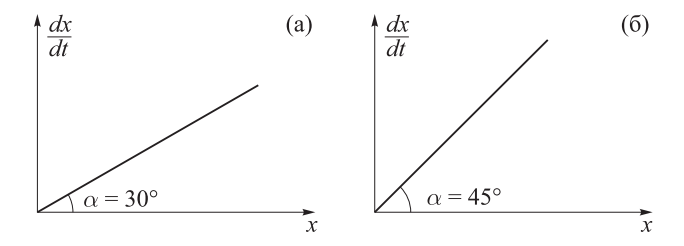

Какое выражение будет описывать динамику роста культуры, если в начальный момент времени ее размер равен  $10^{5}$ ?

Какова будет численность культуры через 1 час, если ее размер в начальный момент времени равен  $10^7$ ?

2.2. В популяцию большого размера занесено инфекционное заболевание. Пусть  $x(t)$  обозначает долю инфицированных особей, изменение этой доли описывается уравнением

$$
\frac{dx}{dt} = a(1-x), \quad x(0) = 0, \quad a = 0,5.
$$

Через сколько лет доля заболевших особей достигнет 90 %? Нарисуйте графики роста доли заболевших и доли здоровых особей.

2.3. График удельной скорости роста популяции представлен на рисунке. Координаты точек:  $A(1000, 0)$ ;  $B(0, 0, 2)$ .

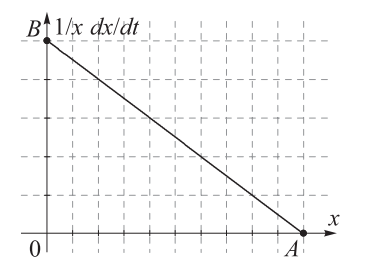

а) Запишите уравнение, описывающее скорость изменения численности, определив необходимые параметры из графика.

б) Определите численность популяции в момент времени  $t = 20$ , если начальная численность равна 10.

2.4. Рост популяции описывается уравнением, учитывающим нижнюю границу численности и внутривидовую конкуренцию:  $\frac{dx}{dt} = \frac{x^2}{1+x} - dx - px^2$ . Определите величины верхней и нижней границ численности, если известно, что коэффициент смертности равен  $d = 0.3$ , а внутривидовой конкуренции —  $p = 0.2$ . Постройте графики динамики численности популяций для начальных значений меньших нижней критической границы, лежащих в пределах между нижней и верхней границами, и превышающих верхнюю границу.

### ЗАДАЧИ ДЛЯ ПОДГОТОВКИ К СЕМИНАРУ З

2.5. Пусть рост популяции описывается геометрической прогрессией со знаменателем а:

$$
x(t+1) = a \cdot x(t).
$$

Определите, при каких значениях коэффициента а численность вида будет изменяться монотонно и

а) неограниченно возрастать,

б) оставаться неизменной,

в) убывать до наименьшего значения.

Определите, при каких значениях коэффициента а численность вида будет меняться периодически, так что амплитуда колебаний

г) будет уменьшаться,

д) останется неизменной,

е) будет возрастать.

Задайте конкретное значение а для каждого из случаев и выпишите 5 первых членов прогрессии, если  $x(0) = 10$ .

**2.6.** Пусть дана функция  $y(x) = x(2-x)$  и задано некоторое значение  $x_1 = 0.5$ .

Постройте график функции  $y(x)$ .

Определите по графику значение  $y_1$ , соответствующее значению  $x_1$ , и отложите его на оси ординат.

Используя свойства биссектрисы положительного квадранта координатной плоскости, отложите на оси абсцисс  $x_2$  такое, что  $x_2 = y_1$ .

Повторяя последовательно описанные выше шаги, отложите на оси абсцисс  $x_3 = y_2$  и  $x_4 = y_3$ . Запишите полученные ряды значений ДЛЯ ХИ У.